# **I. KARTA PRZEDMIOTU**

- 1. Nazwa przedmiotu: **ROBOTYKA - ROBOTY MOBILNE**
- 2. Kod przedmiotu: **Err2**
- 3. Jednostka prowadząca: **Wydział Mechaniczno-Elektryczny**
- 4. Kierunek: **Automatyka i Robotyka**
- 5. Specjalność: **Komputerowe wspomaganie automatyki i robotyki**
- 6. Moduł: **Moduł robotyki**
- 7. Poziom studiów: **II stopnia**
- 8. Forma studiów: **niestacjonarne**
- 9. Semestr studiów: **I**, **II**
- 10. Profil: **ogólnoakademicki**
- 11. Prowadzący: **prof. dr hab. inż. Zygmunt Kitowski**

#### **CEL PRZEDMIOTU**

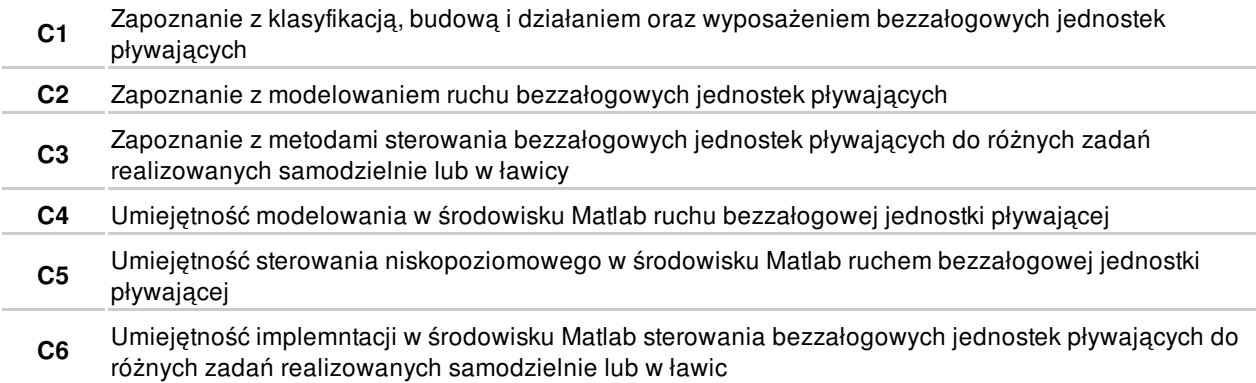

### **WYMAGANIA WSTĘPNE W ZAKRESIE WIEDZY, UMIEJĘTNOŚCI I INNYCH KOMPETENCJI**

- **1** Wiedza z zakresu dynamiki i kinematyki oraz sensorów robotów
- **2** Umiejętność programowania inżynierskiego w środowisku Matlab

## **EFEKTY KSZTAŁCENIA**

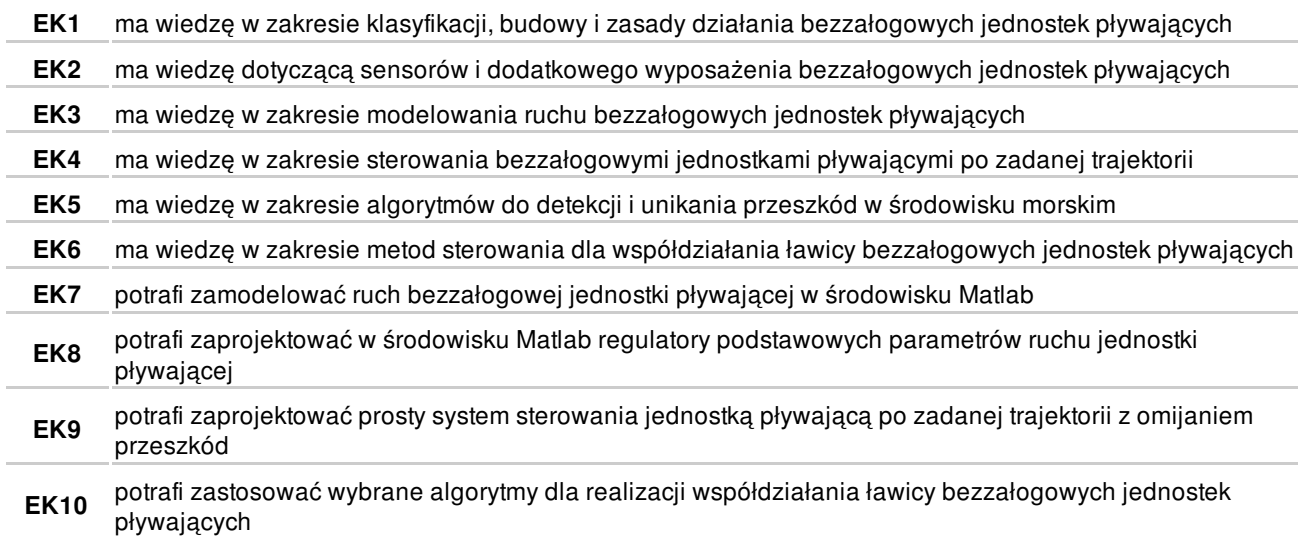

# **TREŚCI PROGRAMOWE**

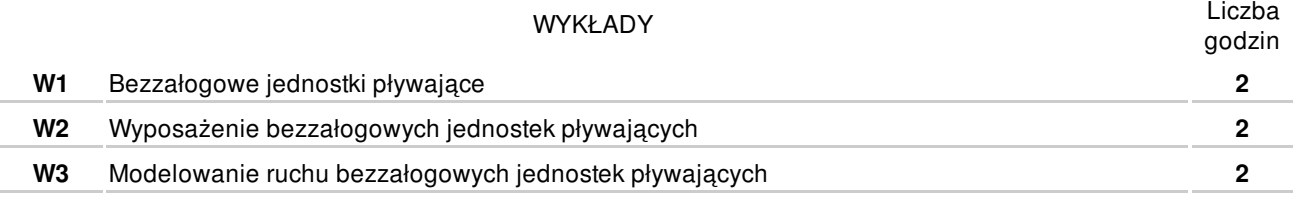

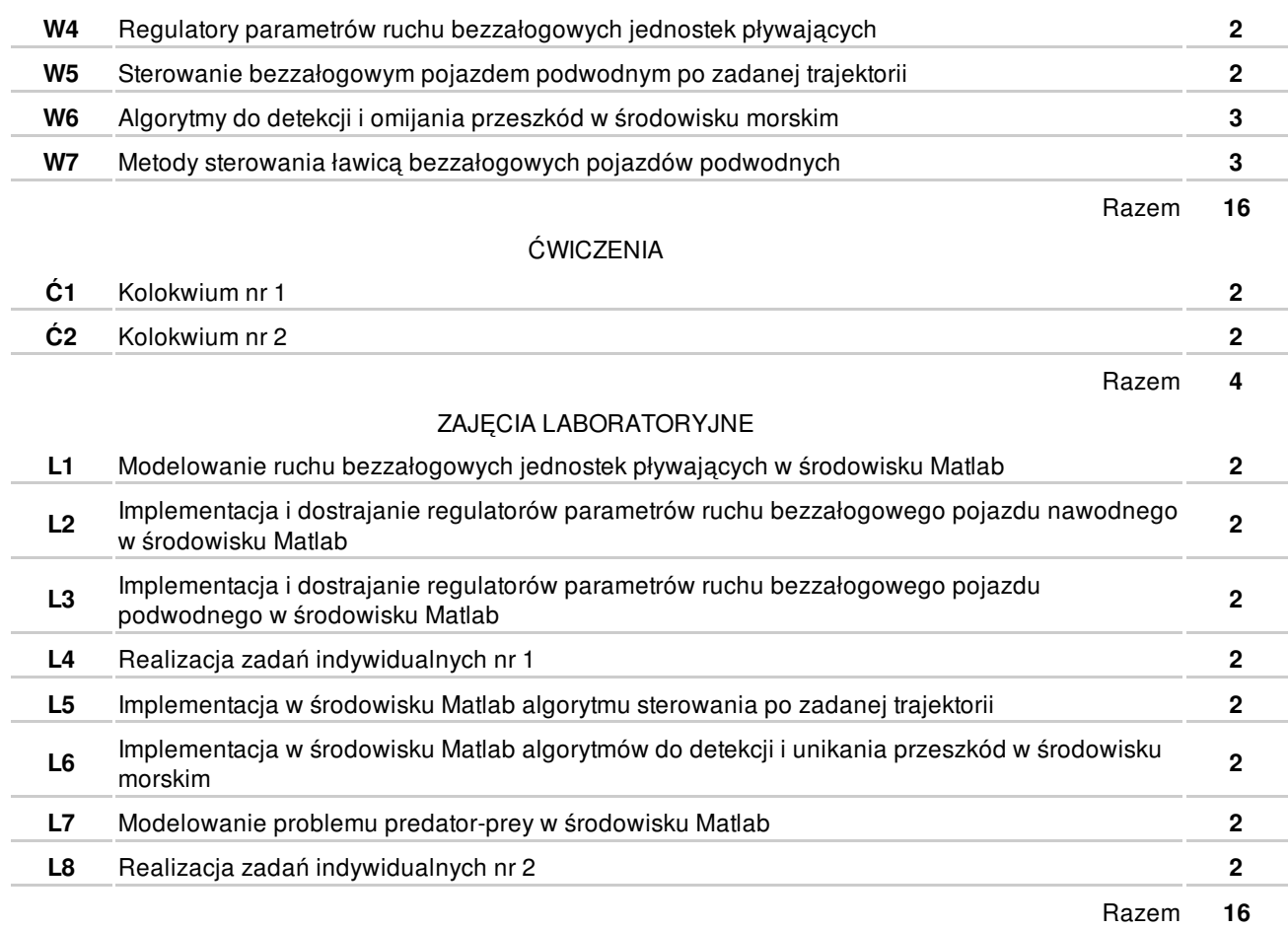

# **NARZĘDZIA DYDAKTYCZNE**

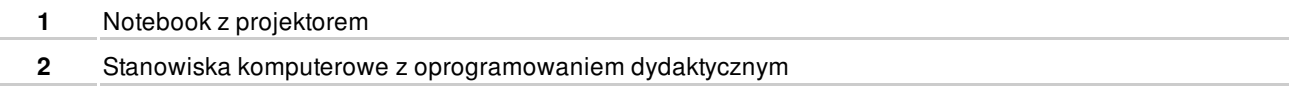

# **SPOSOBY OCENY**

#### **FORMUJĄCA**

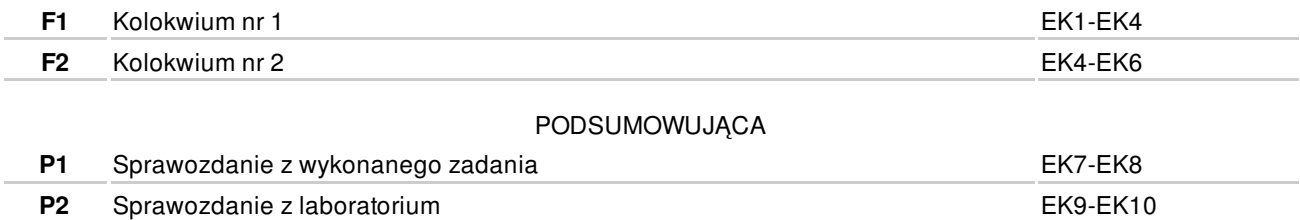

# **OBCIĄŻENIE PRACĄ STUDENTA**

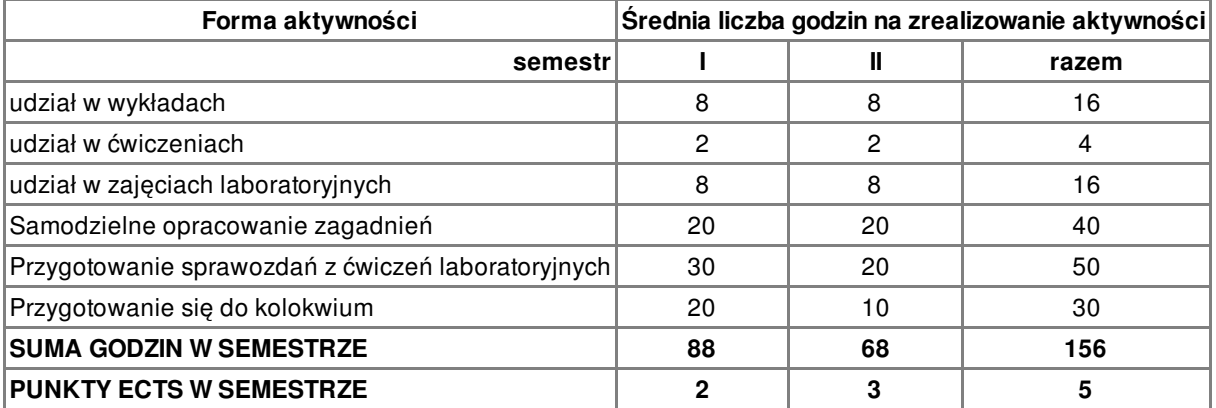

#### **LITERATURA**

#### PODSTAWOWA

- **1** T. Fossen, "Handbook of Marine Craft Hydrodynamics and Motion Control", Wiley, 2011.
- **2** P. Szymak, "Wykorzystanie metod sztucznej inteligencji do sterowania pojazdem podwodnym w inspekcji obiektów oceanotechnicznych", rozprawa doktorska, Gdynia 2004.
- **3** D. Driankov, H. Hellendoorn, M. Reinfrank, "An Introduction to Fuzzy Control", Willeys and Sons, 1996. Authors:

#### **UZUPEŁNIAJĄCA**

- **4** J. Garus, "Dynamika i sterowanie bezzałogowego statku głębinowego [rozprawa habilitacyjna", Akademia Marynarki Wojennej, Gdynia, 2005.
- **5** P. Szymak, "Zorientowany na sterowanie model ruchu oraz neuro-ewolucyjna-rozmyta metoda sterowania bezzałogowymi pojazdami podwodnymi", Politechnika Krakowska, 2015

#### **PROWADZĄCY PRZEDMIOT**

**1** prof. dr hab. inż. Zygmunt Kitowski, z.kitowski@amw.gdynia.pl

# **Formy oceny**

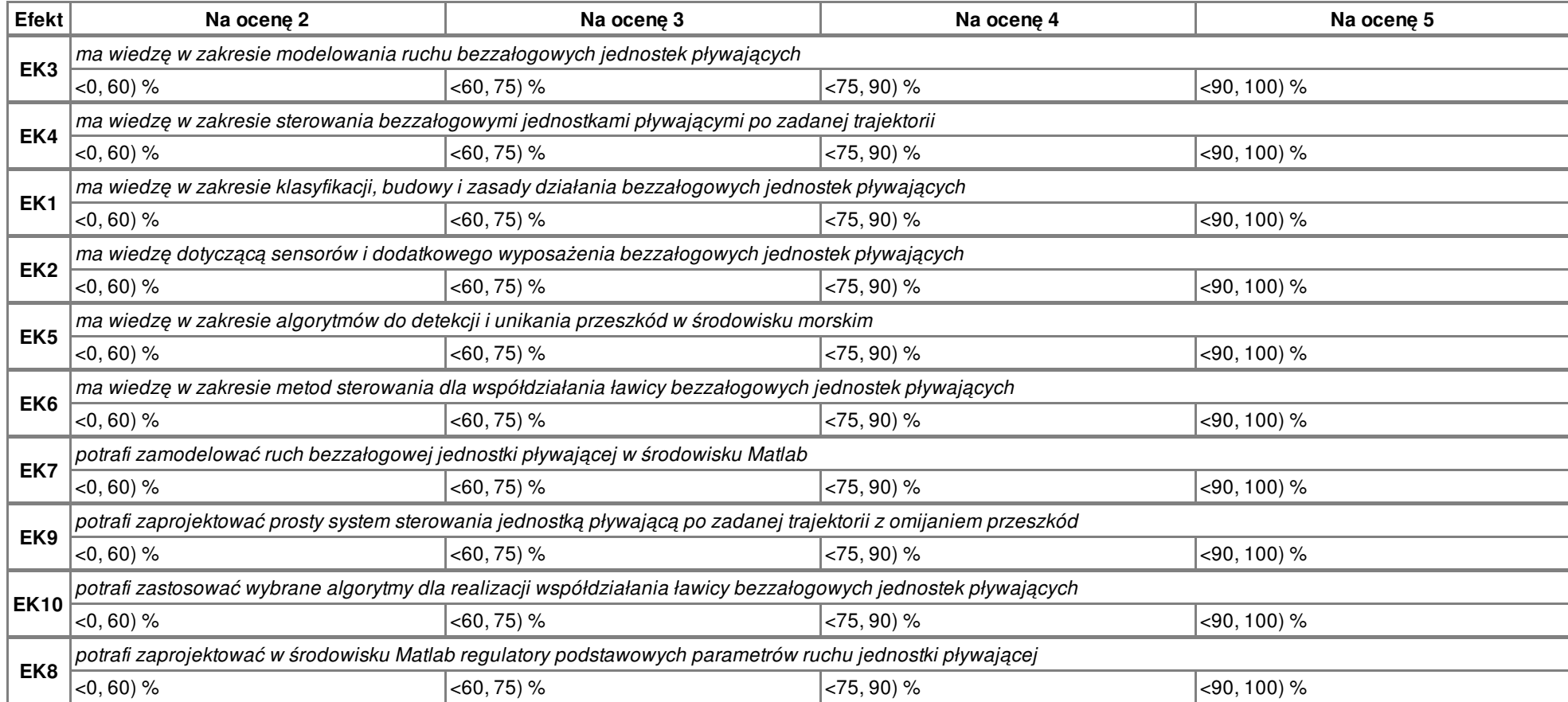